## SAP ABAP table FRMLC02 {RMS-FRM: Formula Levels (Descriptions)}

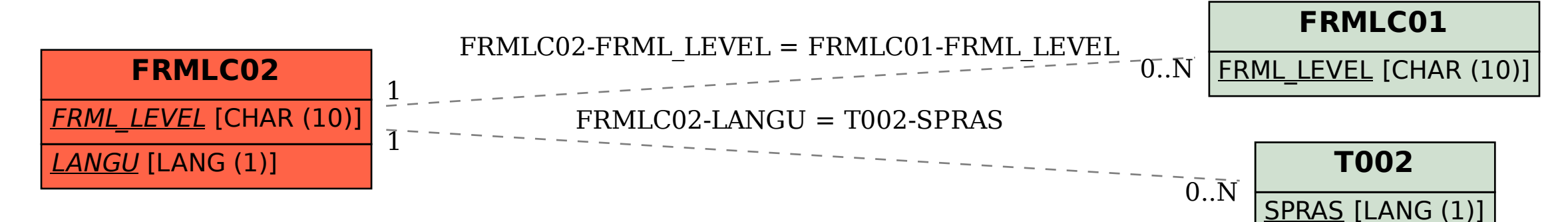